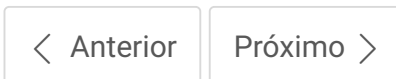

# Teste seus conhecimentos

Você obteve 5.0 pontos, portanto, você foi APROVADO nessa avaliação.

1. **O que é uma intenção?**

 $\bigcirc$ Um objeto com vários valores.

Uma frase.

A intenção do usuário na conversa.

Todas as alternativas anteriores estão corretas.

Nenhuma das alternativas anteriores está correta.

**Resposta correta:** A intenção do usuário na conversa.

# **Comentário do professor:**

Uma intenção significa o que o usuário quer dizer na sua conversa com o chatbot. Por trás de toda conversa existe uma intenção.

**Pontuação: 1 / 1**

### 2. **O que é uma entidade?**

A intenção do usuário  $\bigcirc$ 

Um nó

 $\odot$ Conjunto de palavras-chave que faz parte da rede neural artificial.

**Resposta correta:** Conjunto de palavras-chave que faz parte da rede neural artificial.

#### **Comentário do professor:**

Uma **entidade** é um conjunto de palavras-chave que faz parte da rede neural artificial com vários valores que são identificados no decorrer da conversa com o usuário.

**Pontuação: 1 / 1**

#### 3. **Para que serve o slot?**

 $\bigcirc$ São alternativas para formulários, só que em forma de conversa.

- Para criar uma conversa.
- O Para responder o usuário.
- Para criar um nó.
- $\bigcirc$ Nenhuma das alternativas anteriores está correta.

**Resposta correta:** São alternativas para formulários, só que em forma de conversa.

# **Comentário do professor:**

São alternativas para formulários, só que em forma de conversa. Eles permitem que você colete várias informações do seu cliente sem ter que se preocupar (muito) com o fluxo.

**Pontuação: 1 / 1**

 $\bigcirc$ Sim, apenas um exemplo já serve para o Watson entender a intenção do usuário.

Não pode, o ideal é ter o máximo de exemplos possíveis.  $\bigcirc$ 

 $\odot$ Depende do tamanho do chatbot e da quantidade de intenções e entidades. O ideal não é ser de poucos e nem muitos exemplos.

Não, o correto é ter 5 exemplos.

Nenhuma das alternativas anteriores está correta.  $\bigcirc$ 

**Resposta correta:** Depende do tamanho do chatbot e da quantidade de intenções e entidades. O ideal não é ser de poucos e nem muitos exemplos.

#### **Comentário do professor:**

É interessante não ter muitos exemplos, mas também não ter poucos. Se você tiver um só exemplo, a probabilidade do Watson errar é grande, porque você não mapeou um perfil variado de usuários. Se você criar muitos exemplos, ele pode se perder com outras intenções similares.

**Pontuação: 1 / 1**

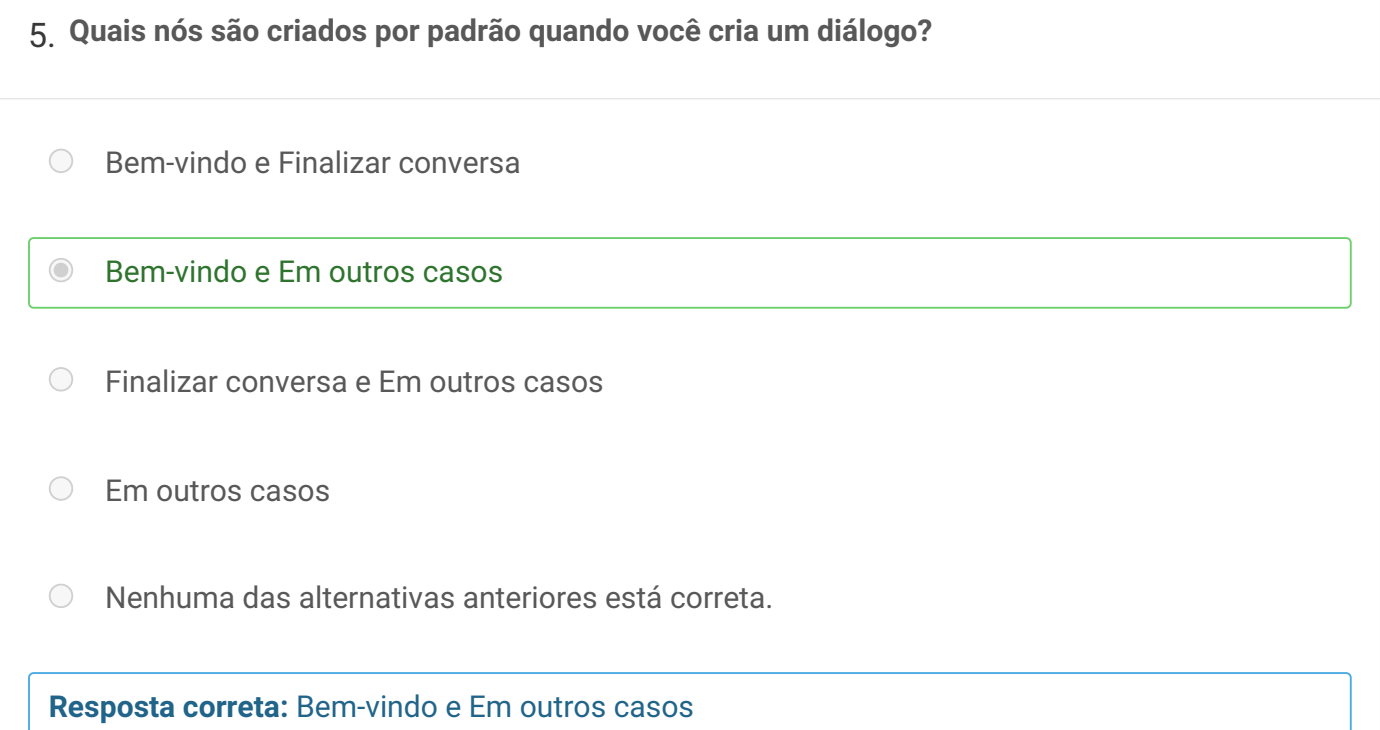

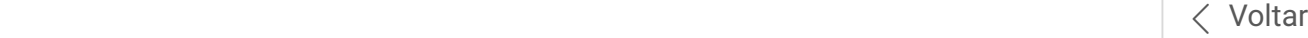

**Pontuação: 1 / 1**

 $\langle$  [Anterior](https://faculdade-impacta.myedools.com/enrollments/8531644/courses/30446/course_contents/1272964) [Próximo](https://faculdade-impacta.myedools.com/enrollments/8531644/courses/30446/course_contents/1272972) >

Bloco de Notas

# Entre em Contato

**<https://www.impacta.edu.br/Faculdade>**

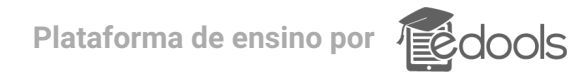